# **CONTRIBUTING TO THE MISP PROJECT**

BECOME PART OF THE COMMUNITY TO DESIGN, DEVELOP

CIRCL / TEAM MISP PROJECT

HTTP://WWW.MISP-PROJECT.ORG/

TWITTER: @MISPPROJECT

**MISP PROJECT** 

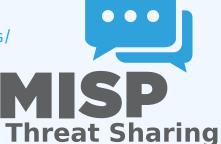

-Code of Conduct

- The MISP project has a Contributor Covenant Code of Conduct<sup>1</sup>.
- The goal of the code of conduct is to foster an open, fun and welcoming environment.
- Another important aspect of the MISP projects is to welcome different areas of expertise in information sharing and analysis. The diversity of the MISP community is important to make the project useful for everyone.

https://github.com/MISP/MISP/code of conduct.md

# REPORTING A BUG, AN ISSUE OR SUGGESTING FEATURES

- The most common way to contribute to the MISP project is to report a bug, issues or suggesting features.
- Each project (MISP core, misp-modules, misp-book, misp-taxonomies, misp-galaxy, misp-object or PyMISP) has their **own issue management**.
- Don't forget that you can **cross-reference issues** from other sub-projects.
- If you know an answer or could help on a specific issue, we welcome all contributions including **useful comments to** reach a resolution.

Contributing to the MISP Project

2024-04-15

Reporting a bug, an issue or suggesting features

REFORMING A BOO, AR 1330E OR 3000E311110 FEATORES

ne most common way to contribute to the MISP project is

Each project (MISP core, misp-modules, misp-book, misp-taxonomies, misp-galaxy, misp-object or PyMISP) ha

their own issue management.

■ Don't forget that you can cross-reference issues from other

If you know an answer or could help on a specific issue, we welcome all contributions including useful comments to

wan answer or could help on a specific issue, we ill contributions including useful comments to solution.

#### REPORTING SECURITY VULNERABILITIES

- If you find security vulnerabilities (even minor ones) in MISP project, send an encrypted email (info@circl.lu) with the details and especially how to reproduce the issues. Avoid to share publicly the vulnerability before a fix is available in MISP. PGP key fingerprint: CA57 2205 COO2 4E06 BA70 BE89 EAAD CFFC 22BD 4CD5.
- We usually fix reported and confirmed security vulnerabilities in less than 48 hours.
- We will request a CVE number if the reporters didn't ask for one (don't forget to mention how you want to be credited).

Contributing to the MISP Project

2024-04-15

-Reporting security vulnerabilities

DRTING SECURITY VULNERABILITIES

If you find security vulnerabilities (even minor ones) in MIS project, send an encrypted email (info@circt.la) with the details and especially how to reproduce the issues. Avoid to share publicly the vulnerability before a fix is available in MISP, PGP key fingerprint: CAS7 2205 C002 4E06 BA70 BE89 FABD CCFE SERVICES.

 We usually fix reported and confirmed securi autoprabilities in loss than 48 hours

We will request a CVE number if the reporters didn't ask for
 non-(don't forest to montion how you want to be credited).

7

## **AUTOMATIC INTEGRATION AND TESTING**

- The majority of the repositories within the MISP GitHub organisation includes automatic integration via Github Actions.
- If you contribute and make a pull-request, verify if your changes affect the result of the tests.
- Automatic integration is not perfect including Travis but it's a quick win to catch new bugs or major issues in contribution.
- When you do a pull-request, the CI suite is automatically called<sup>2</sup>.
  - ► If this fails, no worries, review the output at Github actions (it's not always you).
- We are working on additional automatic tests including security testing for the MISP core software (contributors are welcome).

Contributing to the MISP Project

-Automatic integration and testing

- - We are working on additional automatic tests including security testing for the MISP core software (contributors a

<sup>&</sup>lt;sup>2</sup>https://github.com/MISP/MISP/actions

# JSON VALIDATION FOR MISP LIBRARIES

- All JSON format (galaxy, taxonomies, objects or warning-lists) are described in a JSON Schema<sup>3</sup>.
- The TravisCI tests are including JSON validation (via jq) and validated with the associated JSON schema.
- How to contribute a JSON library (objects, taxonomies, galaxy or warning-list):
  - If you update a JSON library, don't forget to run iq\_all\_the\_things.sh. It's fast and easy. If it fails, review your ISON.
  - Commit your code and make a pull-request.
- Documentations (in PDF and HTML format) for the librairies are automatically generated from the JSON via asciidoctor<sup>4</sup>.

Contributing to the MISP Project

-ISON validation for MISP libraries

<sup>&</sup>lt;sup>3</sup>schema name.json

<sup>&#</sup>x27;example https://github.com/MISP/misp-galaxy/blob/master/ tools/adoc galaxy.py

## DOCUMENTATION

- In addition to the automatic generation of documentations from JSON files, we maintain **misp-book**<sup>5</sup> which is a generic documentation for MISP including usage, API documentation, best practices and specific configuration settings.
- The book is generated in HTML, PDF, epub and mobi using GitBook<sup>6</sup> which is a framework to write documentation in MarkDown format.
- TravisCI is included in misp-book and the book generation is tested at each commit.
- The MISP book is regularly published on misp-project.org and circl.lu website.
- Contributors are welcome especially for new topics<sup>7</sup> and also fixing our broken english.

Contributing to the MISP Project

-Documentation

<sup>5</sup>https://github.com/MISP/misp-book

<sup>6</sup>https://github.com/GitbookIO

<sup>&</sup>lt;sup>7</sup>Topics of interest are analysts best-practices,

## INTERNET-DRAFT - IETF FOR MISP FORMATS

- If you want to contribute to our IETF Internet-Draft for the MISP standard, misp-rfc<sup>8</sup> is the repository where to contribute.
- **Update only the markdown file**, the XML and ASCII for the IETF I-D are automatically generated.
- If a major release or updates happen in the format, we will publish the I-D to the IETF<sup>9</sup>.
- $\blacksquare$  The process is always MISP implementation  $\rightarrow$  IETF I-D updates.

Contributing to the MISP Project

-Internet-Draft - IETF for MISP formats

RAFT - IETF FOR MISP FORMAIS

- you want to contribute to our IETF Internet-Draft for the IISP standard, misp-rfc<sup>8</sup> is the repository where to
- Update only the markdown file, the XML and ASCII for IETF I-D are automatically generated.
- IETF I-D are automatically generated.
- publish the I-D to the IETF<sup>9</sup>.
- $\boldsymbol{m}$  The process is always MISP implementation  $\rightarrow$  IETF I-D updates.

tps://github.com/MISP/misp-rfc tps://datatracker.ietf.org/doc/search/?name=mi edrafts=on&rfcs=on

<sup>8</sup>https://github.com/MISP/misp-rfc

<sup>9</sup>https://datatracker.ietf.org/doc/search/?name=misp& activedrafts=on&rfcs=on